# You are in a maze of deeply nested maps, all alike

Eric Normand IN/Clojure 2019

## **PurelyFunctional.tv**

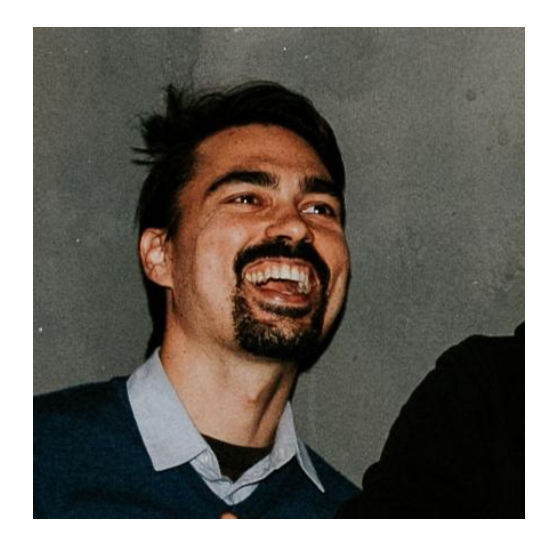

### Symptoms

#### I can't remember what keys belong in this map

#### I don't even know what kind of entity I have

#### Working with deeply nested data is awkward

{:date #inst "1984-04-03T13:08:42.020" :name "Soyuz T-11" :spacecraft "Soyuz" :destination "Salyut 7" :crew [{:name "Yuri Malyshev" :position "Commander"} {:name "Gennadi Strekalov" :position "Flight Engineer"} {:name "Rakesh Sharma" :position "Research Cosmonaut"}]}

```
(mapv (fn [mission]
         (update mission :crew
           (fn [crews]
             (mapv (fn [crew]
                      (update crew :name 
                        string/upper-case))
               crews))))
  missions)
```

```
(mapv (fn [mission]
         (update mission :crew
           (fn [crews]
             (mapv (fn [crew]
                      (update crew :name 
                        string/upper-case))
               crews))))
  missions)
maps
```
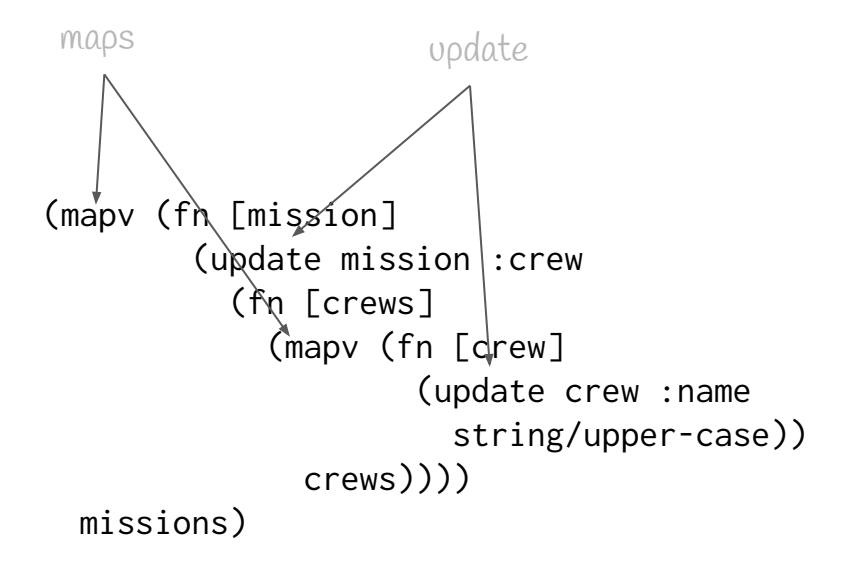

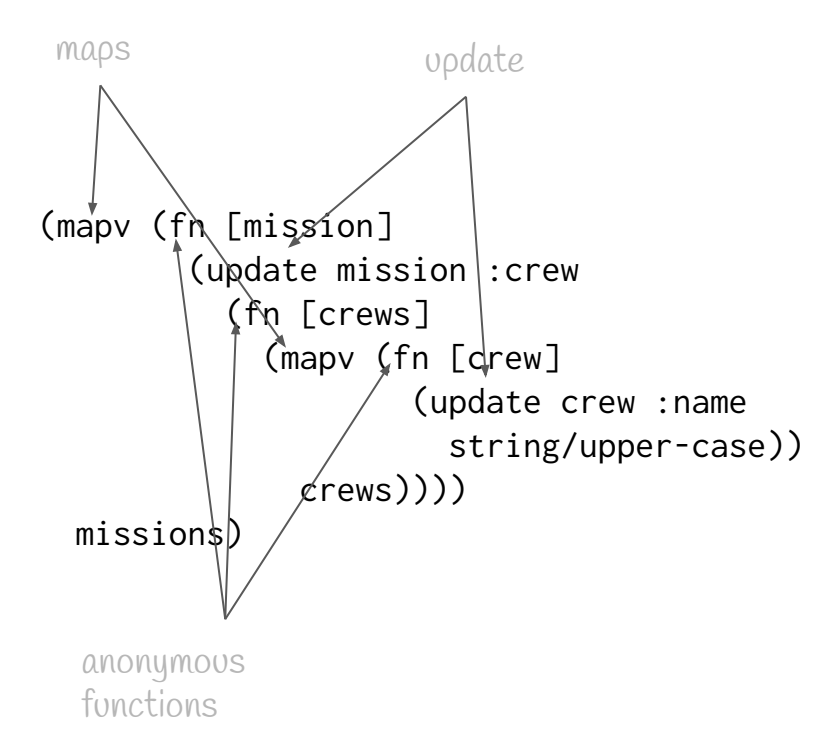

```
(mapv (fn [mission]
         (update mission :crew
           (fn [crews]
             (mapv (fn [crew]
                      (update crew :name 
                        string/upper-case))
               crews))))
  missions)
```
#### Long, convoluted functions

#### **Technological Solutions**

Spec

Specter

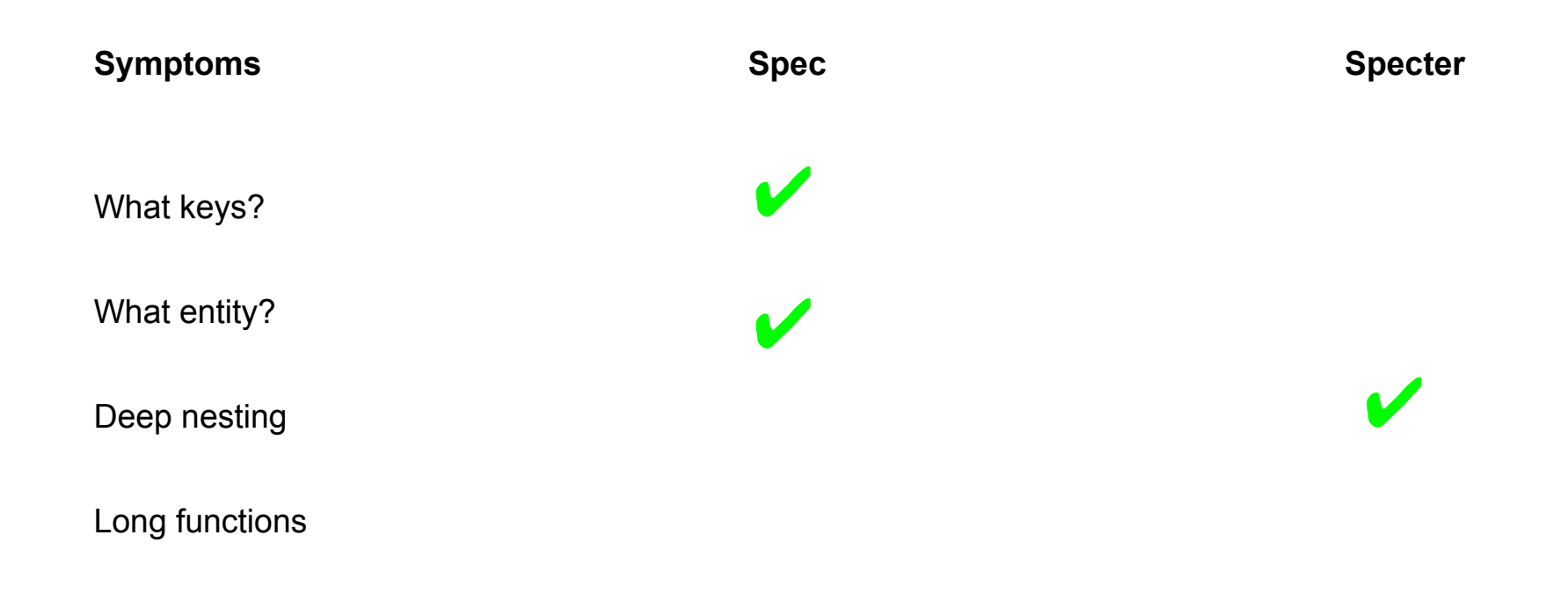

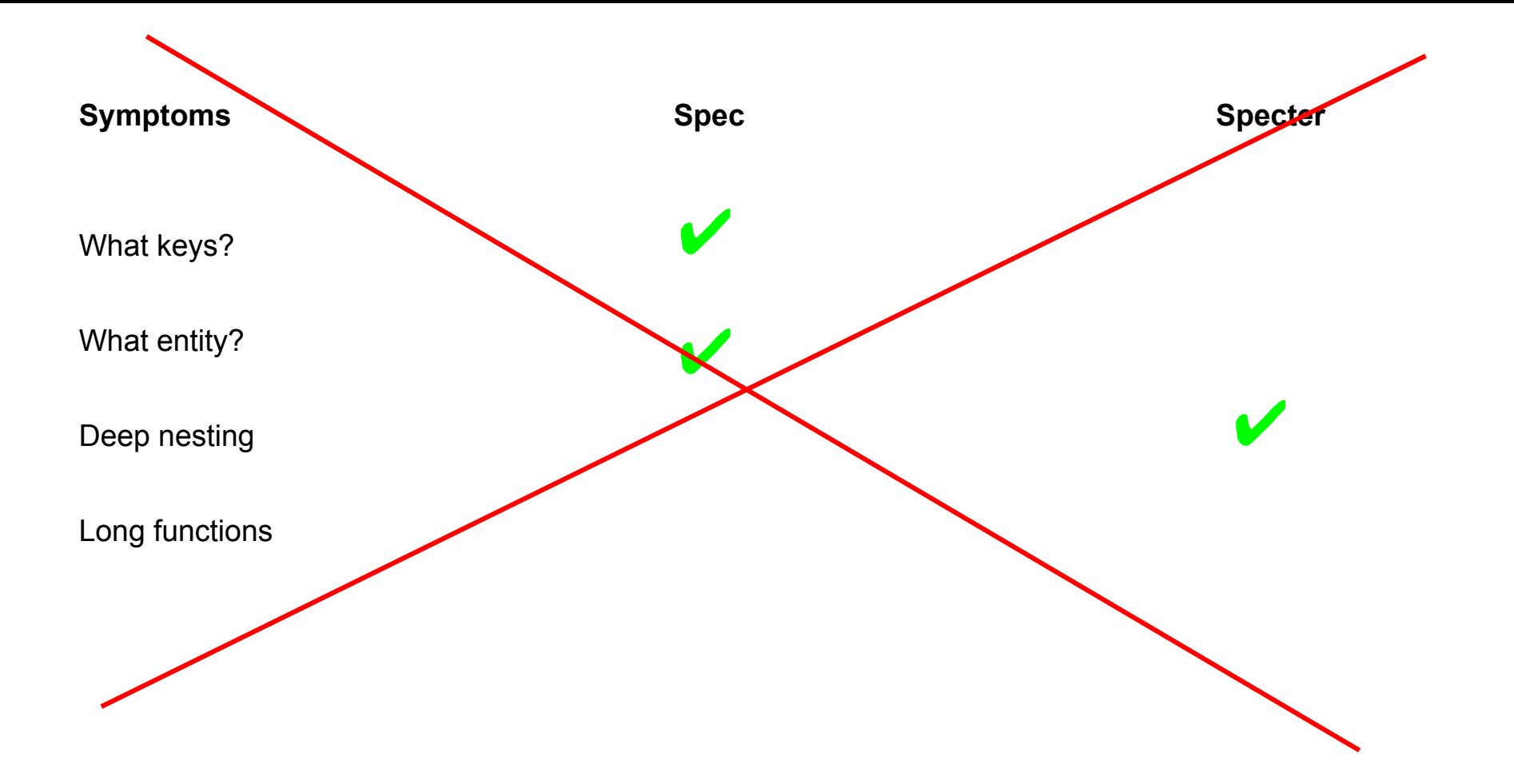

Underlying Problem:

#### You're working at the wrong level of *meaning*

It's just data

```
{:date #inst "1984-04-03T13:08:42.020"
  :name "Soyuz T-11"
  :spacecraft "Soyuz"
  :destination "Salyut 7"
  :crew [{:name "Yuri Malyshev"
          :position "Commander"}
         {:name "Gennadi Strekalov"
          :position "Flight Engineer"}
         {:name "Rakesh Sharma"
          :position "Research Cosmonaut"}]}
```

```
{:date #inst "1984-04-03T13:08:42.020"
  :name "Soyuz T-11"
  :spacecraft "Soyuz"
  :destination "Salyut 7"
  :crew [{:name "Yuri Malyshev"
          :position "Commander"}
         {:name "Gennadi Strekalov"
          :position "Flight Engineer"}
         {:name "Rakesh Sharma"
          :position "Research Cosmonaut"}]}
```
map

```
{:date #inst "1984-04-03T13:08:42.020"
  :name "Soyuz T-11"
  :spacecraft "Soyuz"
  :destination "Salyut 7"
  :crew [{:name "Yuri Malyshev"
          :position "Commander"}
         {:name "Gennadi Strekalov"
          :position "Flight Engineer"}
         {:name "Rakesh Sharma"
          :position "Research Cosmonaut"}]}
```
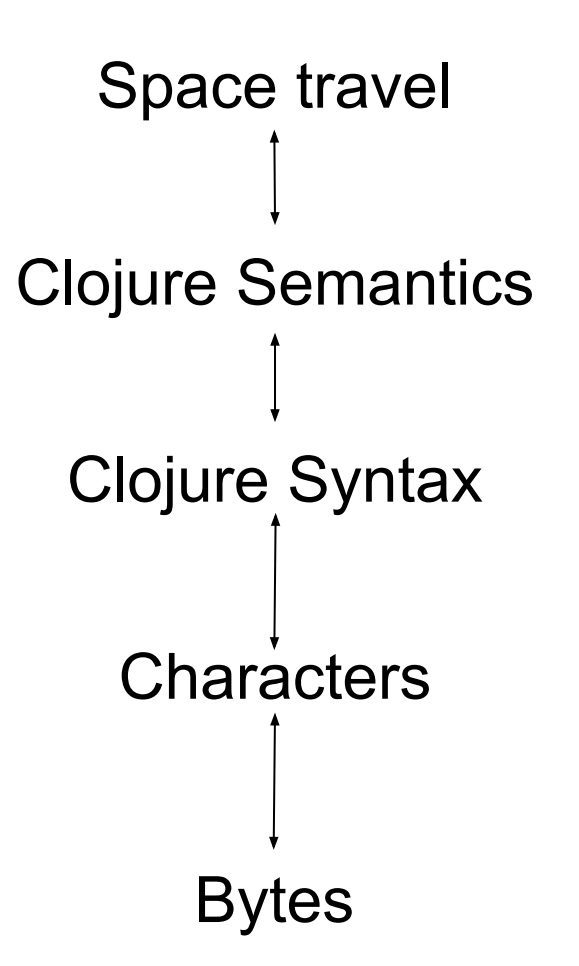

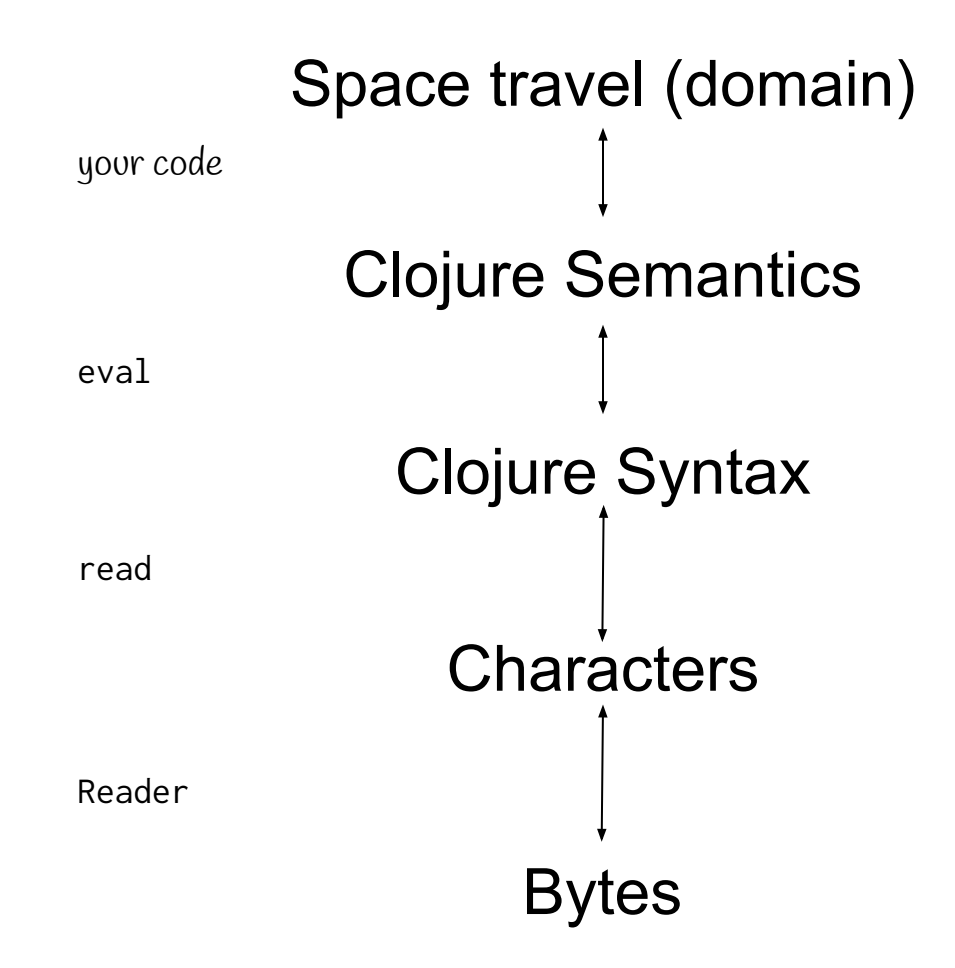

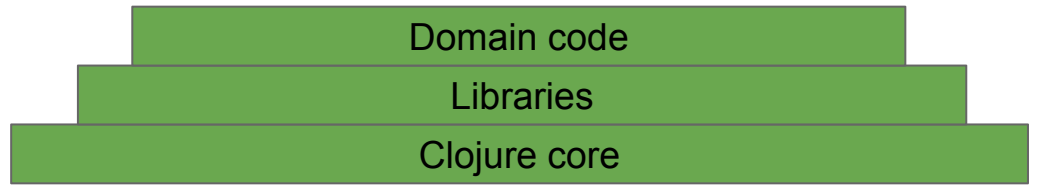

```
(def user-info (reagent/atom {}))
```

```
(defn favorite-color-button [color] ;; reagent component
   [:button {:on-click (fn []
                          (swap! user-info assoc :favorite-color color))
              :style {:background-color color}}
     color])
(defn favorite-color-panel []
  \lceil :div \rceil [:h2 "Favorite color"]
     [:h3 "Current: " (:favorite-color @user-info)]
     [:h3 "Change it by clicking below"]
     [favorite-color-button "green"]
     [favorite-color-button "blue"]
     [favorite-color-button "red"]])
```
(def user-info (reagent/atom {}))

```
(defn favorite-color-button [color] ;; reagent component
   [:button {:on-click (fn []
                          (swap! user-info assoc :favorite-color color))
             :style {:background-color color}}
     color])
(defn favorite-color-panel []
  \lceil:div
     [:h2 "Favorite color"]
     [:h3 "Current: " (:favorite-color @user-info)]
    [:h3 "Change it by clicking below"]
     [favorite-color-button "green"]
     [favorite-color-button "blue"]
     [favorite-color-button "red"]])
```
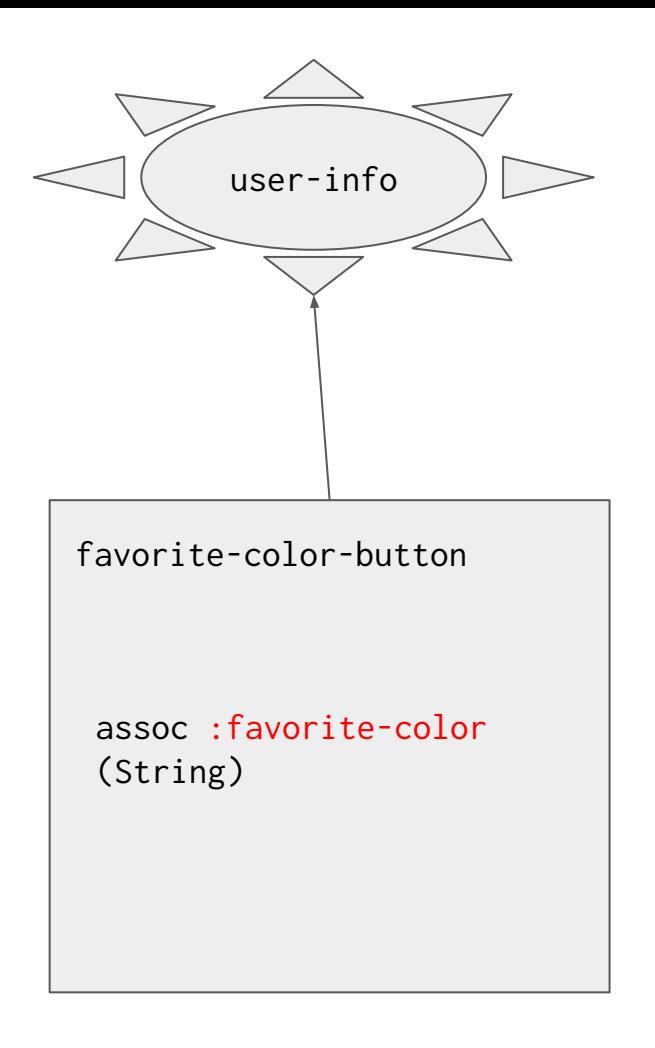

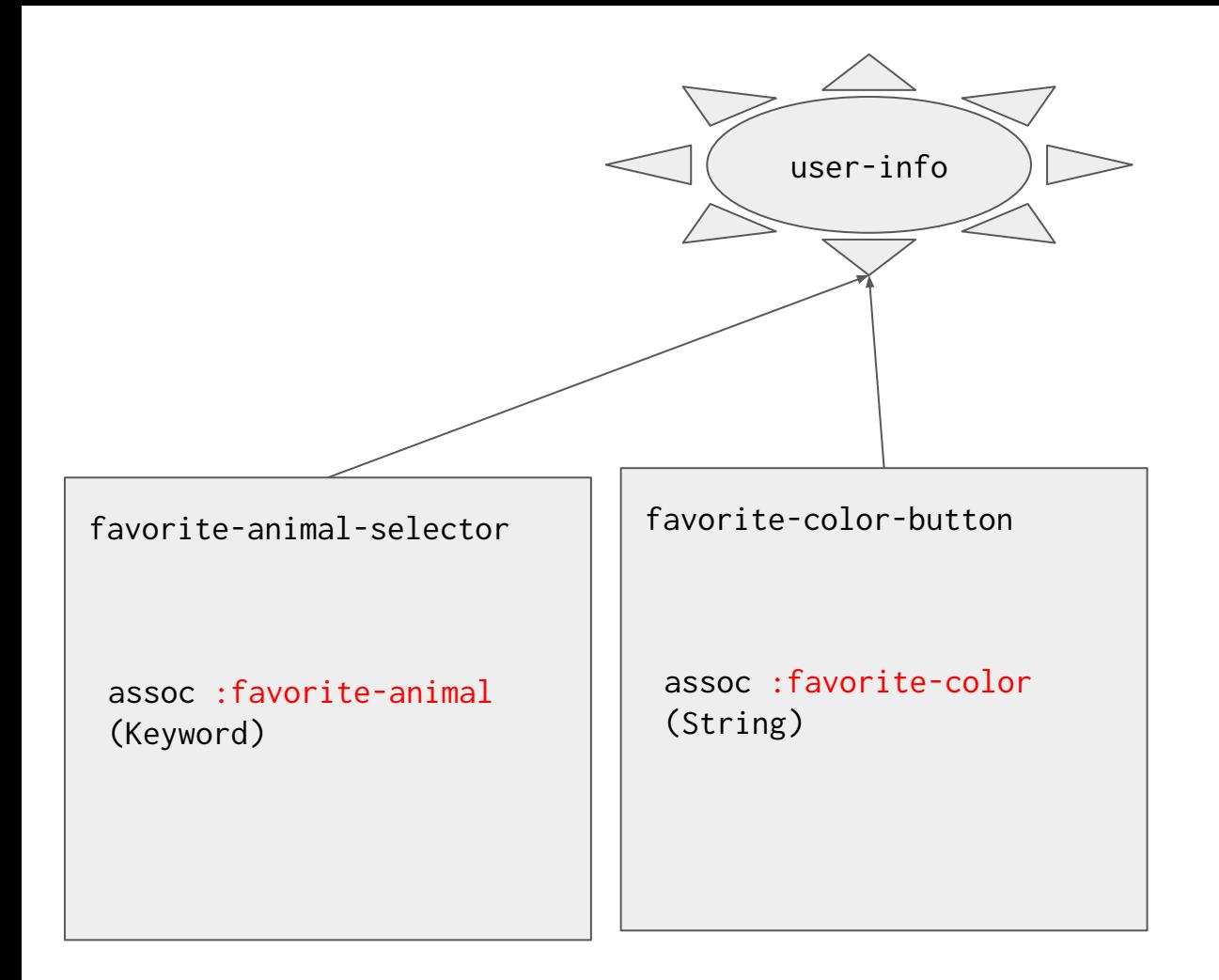

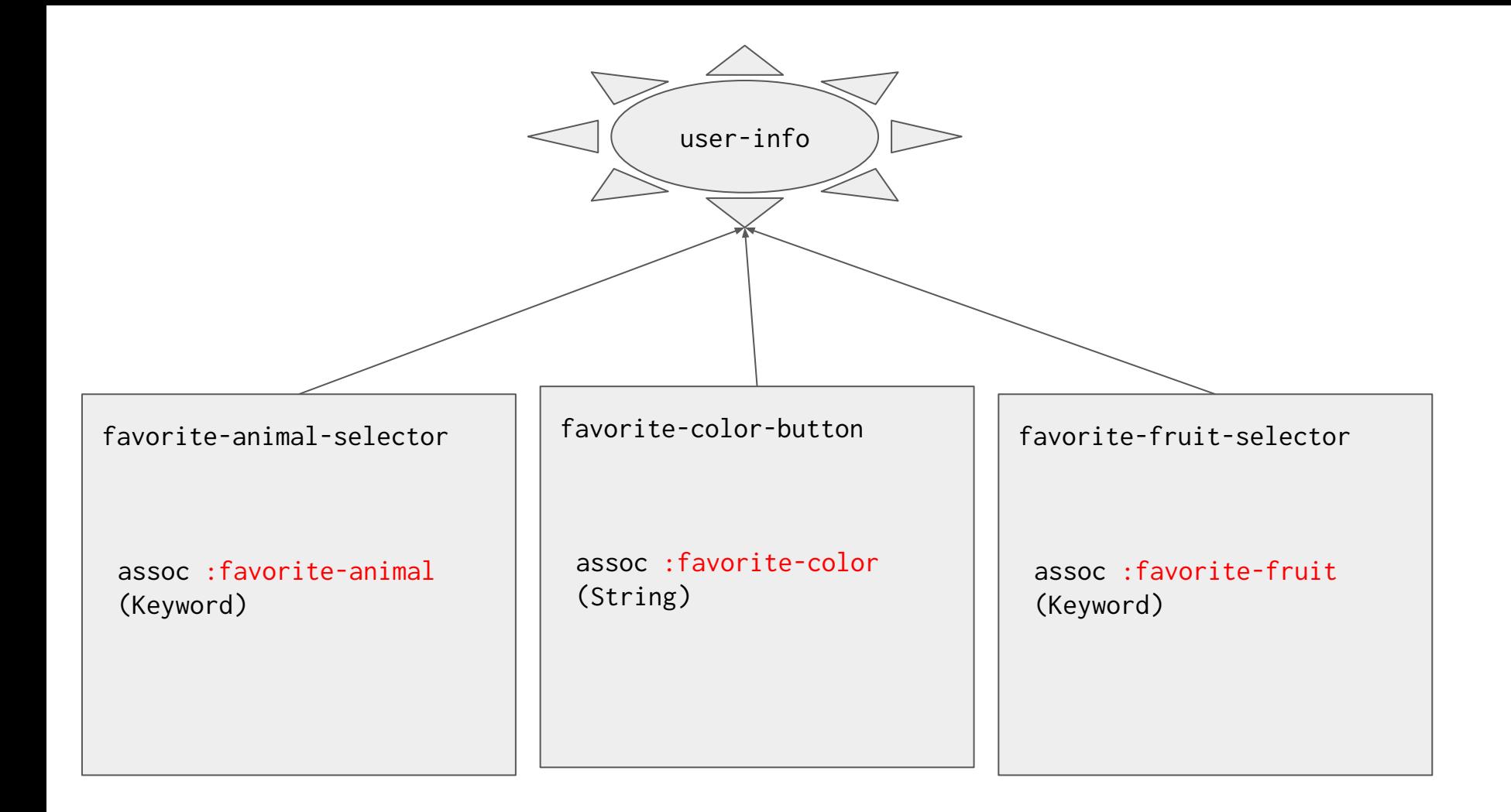

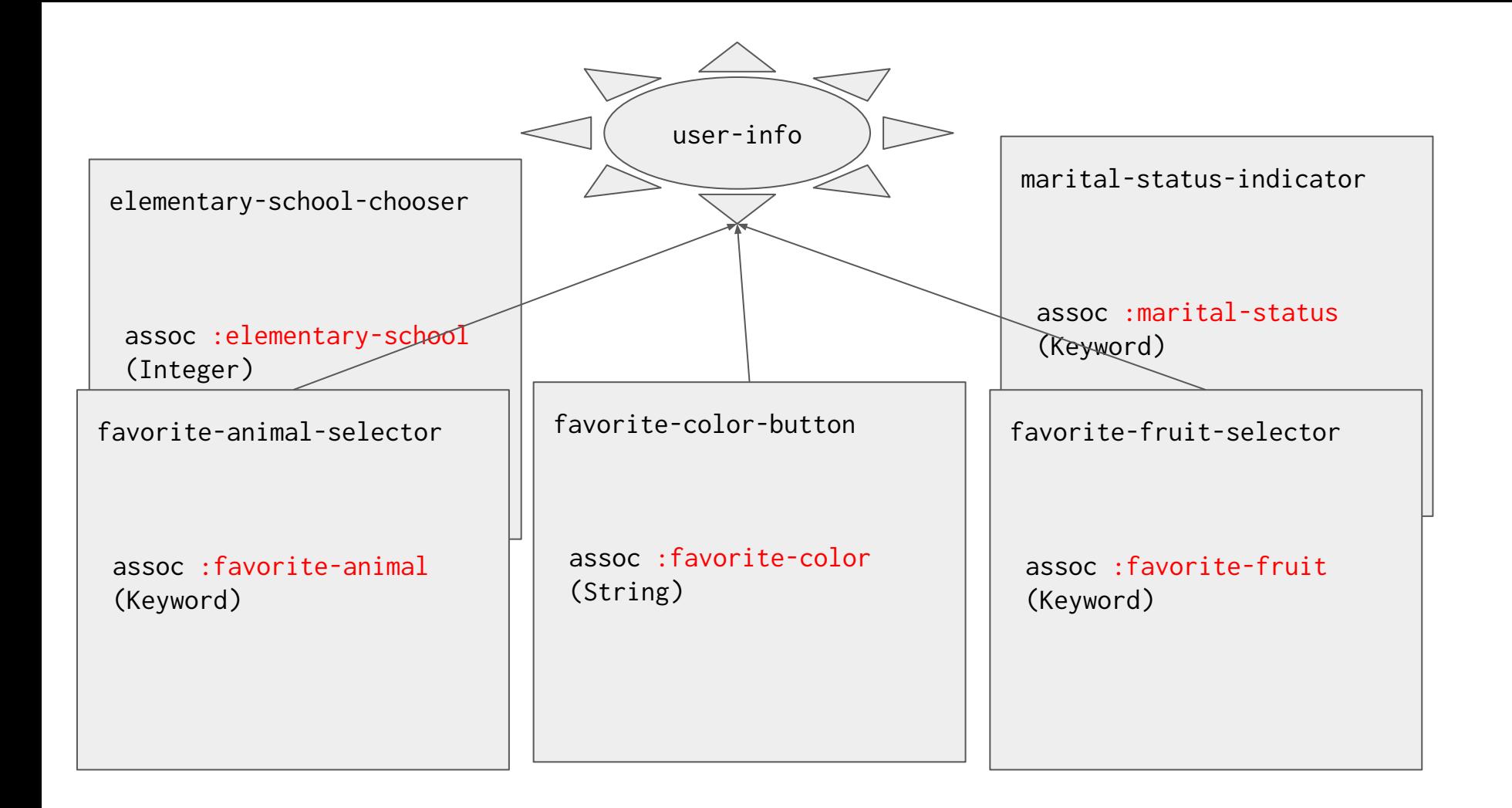

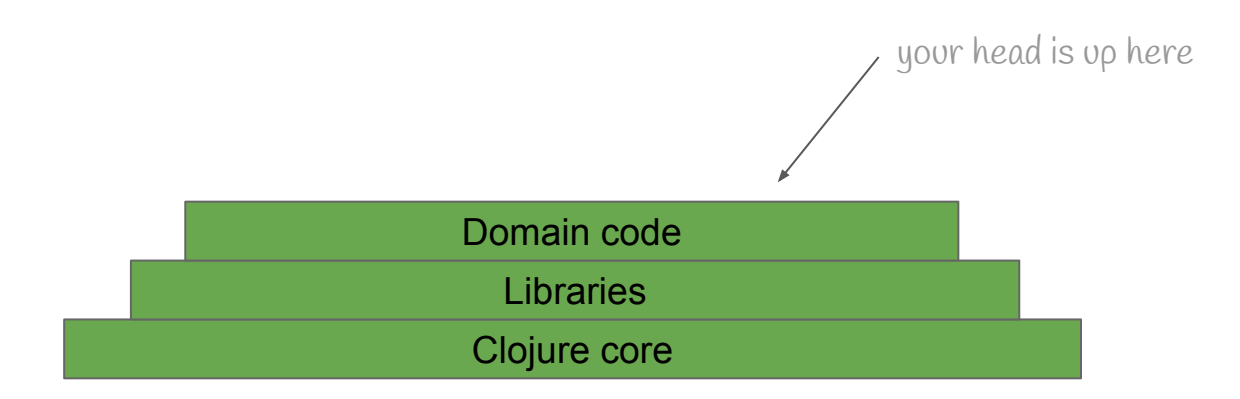

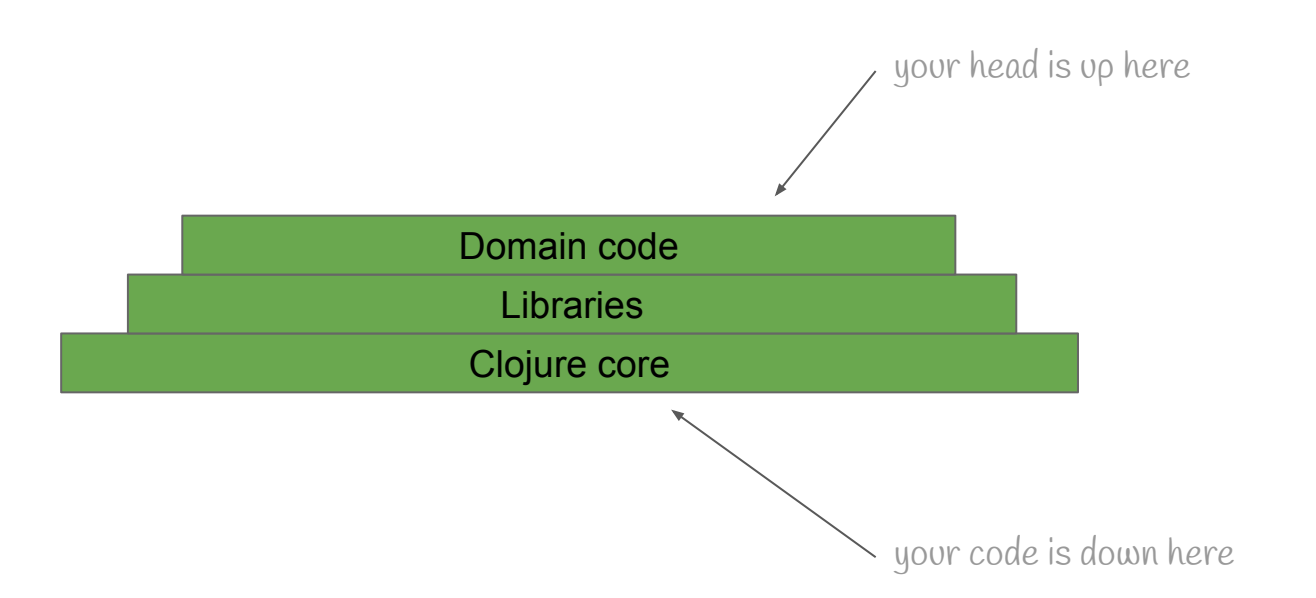

 (assoc user-info :favorite-color color) Clojure core and libraries

(defn set-favorite-color [user-info color] (assoc user-info :favorite-color color)) Clojure core and libraries domain

(def user-info (reagent/atom {}))

```
(defn favorite-color-button [color] ;; reagent component
   [:button {:on-click (fn []
                          (swap! user-info assoc :favorite-color color))
             :style {:background-color color}}
     color])
(defn favorite-color-panel []
  \lceil:div
     [:h2 "Favorite color"]
     [:h3 "Current: " (:favorite-color @user-info)]
    [:h3 "Change it by clicking below"]
     [favorite-color-button "green"]
     [favorite-color-button "blue"]
     [favorite-color-button "red"]])
```

```
(def user-info (reagent/atom {}))
```

```
(defn favorite-color-button [color] ;; reagent component
   [:button {:on-click (fn []
                          (swap! user-info set-favorite-color color))
             :style {:background-color color}}
     color])
(defn favorite-color-panel []
  \lceil:div
     [:h2 "Favorite color"]
     [:h3 "Current: " (:favorite-color @user-info)]
    [:h3 "Change it by clicking below"]
     [favorite-color-button "green"]
     [favorite-color-button "blue"]
     [favorite-color-button "red"]])
```
(ns my-app.user-info)

(defn set-favorite-color [user-info color] (assoc user-info :favorite-color color))
(ns my-app.user-info)

(defn set-favorite-color [user-info color] (assoc user-info :favorite-color color))

(defn set-favorite-animal [user-info animal] (assoc user-info :favorite-animal animal))

(defn set-favorite-fruit [user-info fruit] (assoc user-info :favorite-fruit fruit)) Objection:

#### But Eric, isn't that a lot of code?

(def user-info (reagent/atom {}))

```
(defn favorite-color-button [color] ;; reagent component
   [:button {:on-click (fn []
                          (swap! user-info assoc :favorite-color color))
             :style {:background-color color}}
     color])
(defn favorite-color-panel []
  \lceil:div
     [:h2 "Favorite color"]
     [:h3 "Current: " (:favorite-color @user-info)]
    [:h3 "Change it by clicking below"]
     [favorite-color-button "green"]
     [favorite-color-button "blue"]
     [favorite-color-button "red"]])
```
(def user-info (reagent/atom {}))

#### **(defn set-favorite-color [user-info color] (assoc user-info :favorite-color color))**

 [favorite-color-button "blue"] [favorite-color-button "red"]])

```
(defn favorite-color-button [color] ;; reagent component
   [:button {:on-click (fn []
                         (swap! user-info set-favorite-color color))
             :style {:background-color color}}
     color])
(defn favorite-color-panel []
   [:div
     [:h2 "Favorite color"]
     [:h3 "Current: " (:favorite-color @user-info)]
    [:h3 "Change it by clicking below"]
     [favorite-color-button "green"]
```
Con:

3x the code

Con:

3x the code

Pro:

Find things in ⅓ the time

Probably duplicated operations

Parts can evolve separately

Less to keep in your head

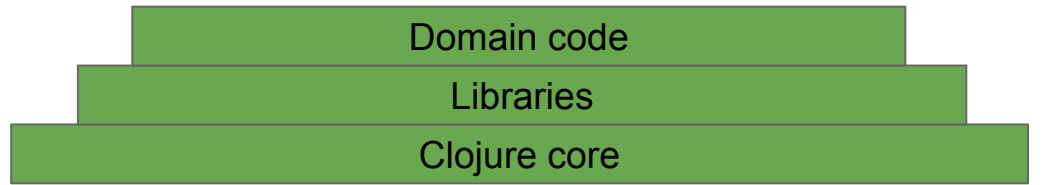

The biggest regret I hear frequently is doing data operations everywhere.

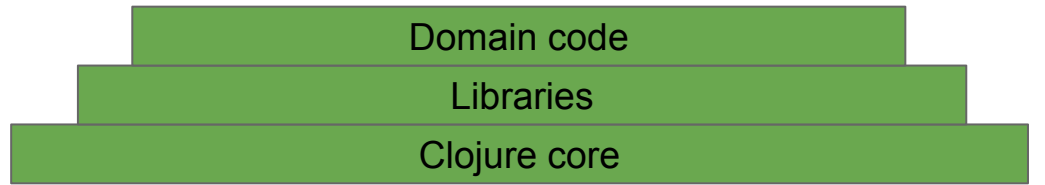

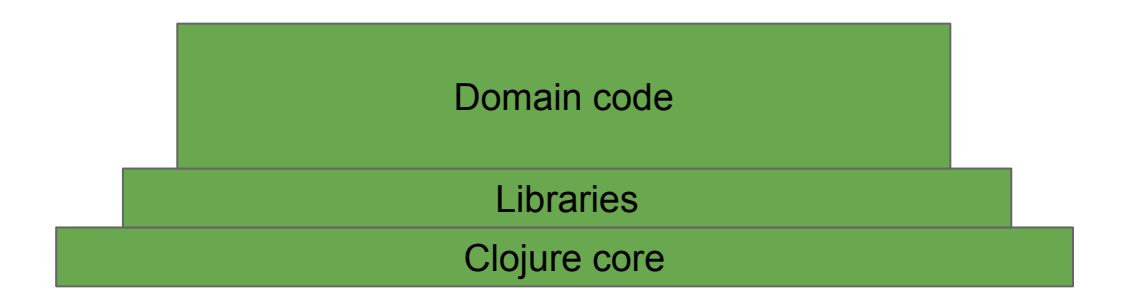

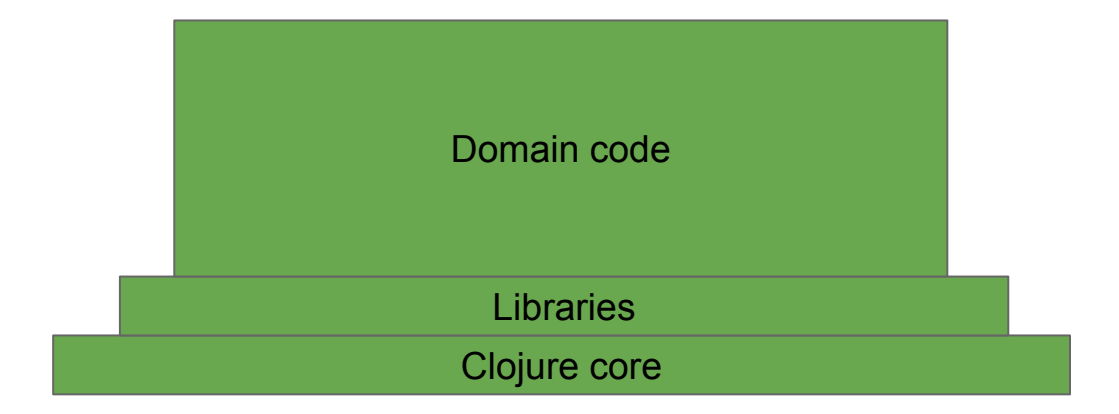

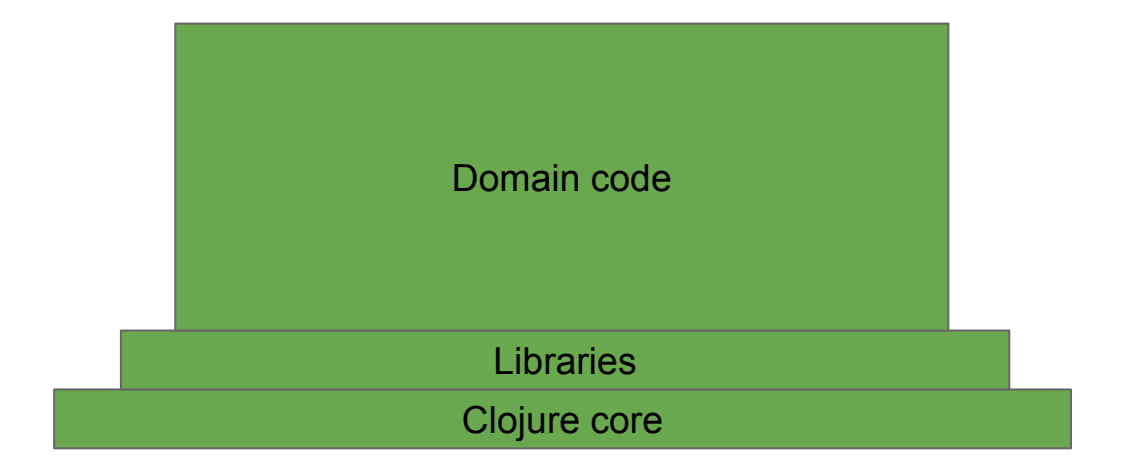

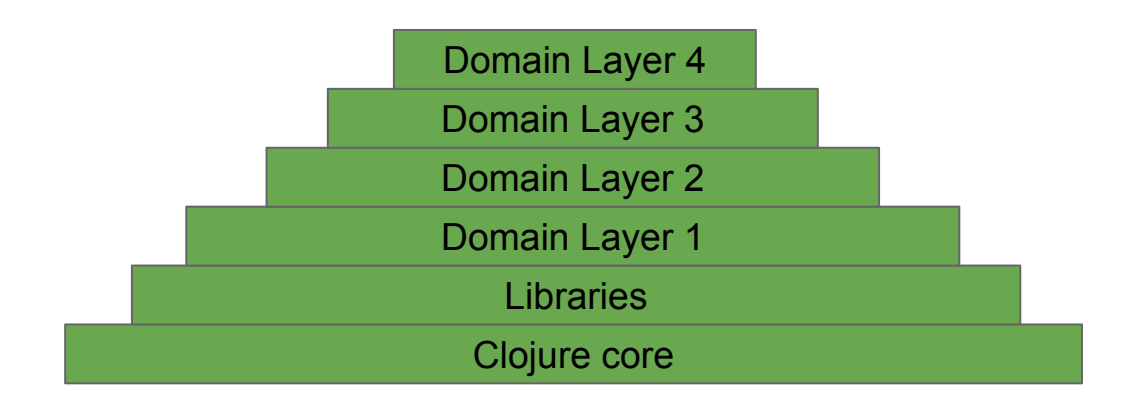

```
{:date #inst "1984-04-03T13:08:42.020"
  :name "Soyuz T-11"
  :spacecraft "Soyuz"
  :destination "Salyut 7"
  :crew {:commander {:name "Yuri Malyshev"
                              :favorite-color "blue"}
         :flight-engineer {:name "Gennadi Strekalov"
                              :favorite-fruit :banana}
         :research-cosmonaut {:name "Rakesh Sharma"
                              :favorite-animal :sheep}}}
```
(assoc-in mission [:crew :research-cosmonaut :training :centrifuge :status] :pass)

(assoc-in mission [:crew :research-cosmonaut :training :centrifuge :status] :pass)

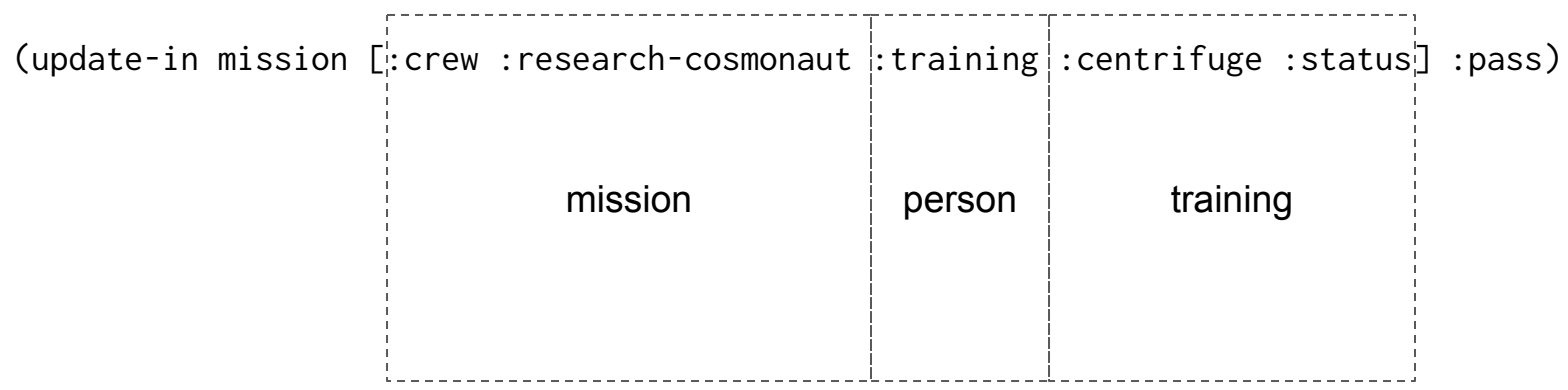

(ns my-app.**training**)

(defn set-status [record training status] (assoc record training status))

(ns my-app.**person** (:require [my-app.training :as training])

(defn set-training-status [person training status] (update person :training training/set-status training status))

(ns my-app.**mission** (:require [my-app.person :as person]))

(defn set-training-status [mission position training status] (update-in mission [:crew position] person/set-training-status training status))

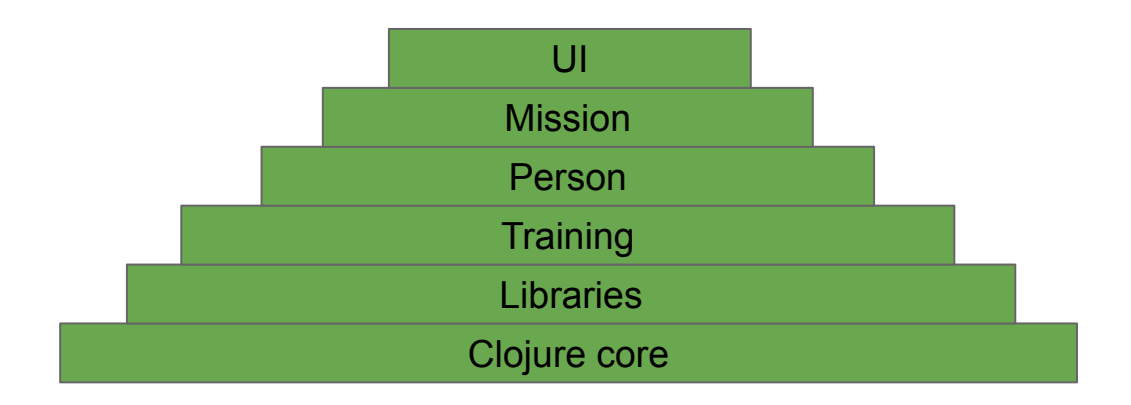

Law of Demeter

a given object should assume as little as possible about the structure or properties of anything else (including its subcomponents)

Objection:

#### But Eric, aren't you encapsulating? Isn't the point of Clojure that it's all data?

Summary:

We are encapsulating and it's still data.

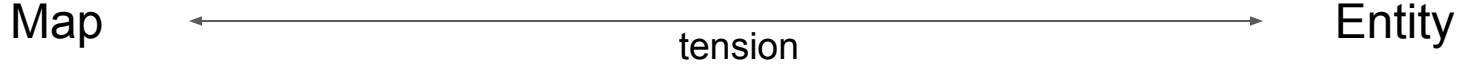

Map  $\leftarrow$  Entity

- enumerate keys
- serialize to json
- print
- $\bullet$  compare with =
- hash code
- try out data operations at REPL

- enumerate keys
- serialize to json
- print
- $\bullet$  compare with =
- hash code
- try out data operations at REPL

#### Map  $\leftarrow$  Entity

- domain operations
- maintain invariants
- program at a high level
- easier to understand

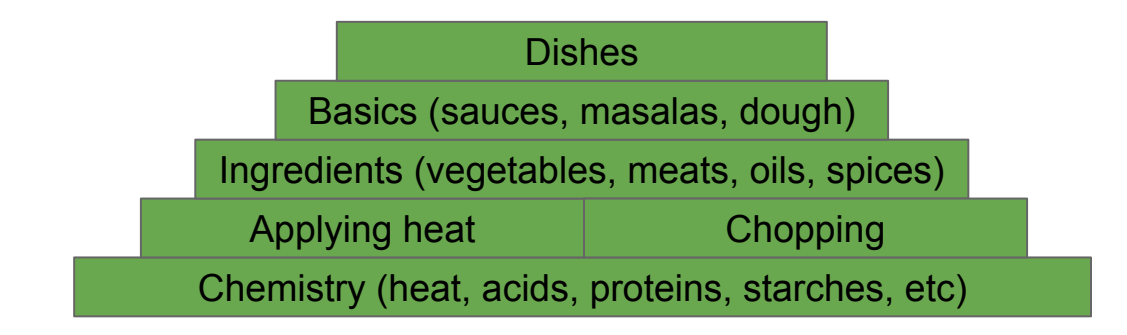

Principle:

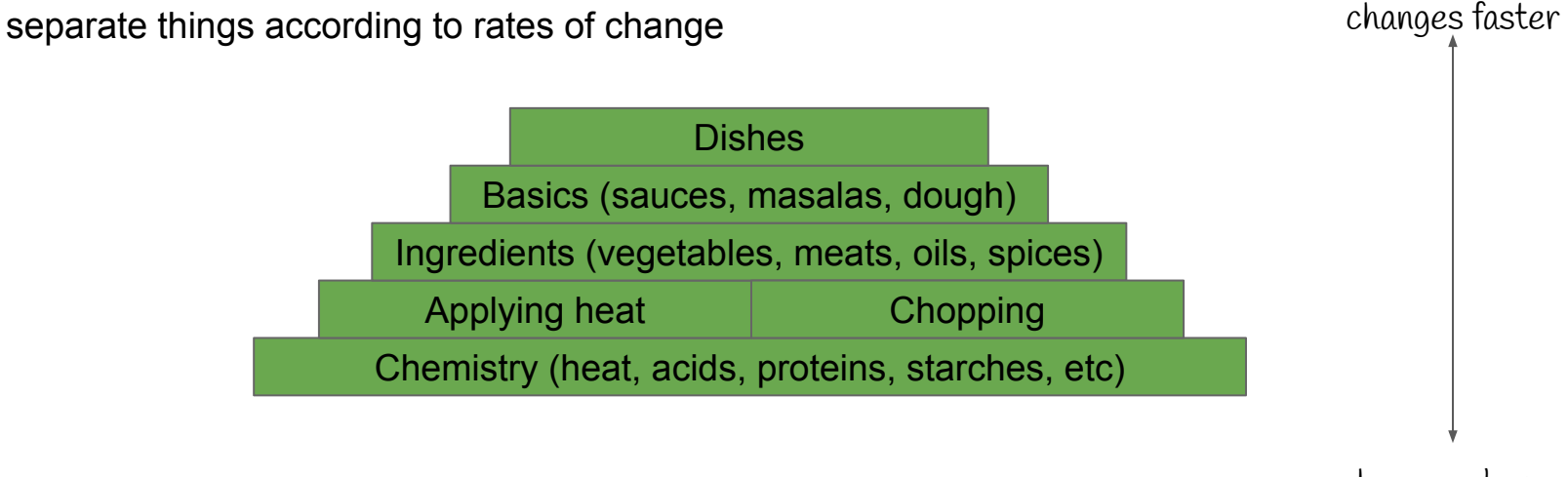

changes slower

Principle:

each layer can only require downward

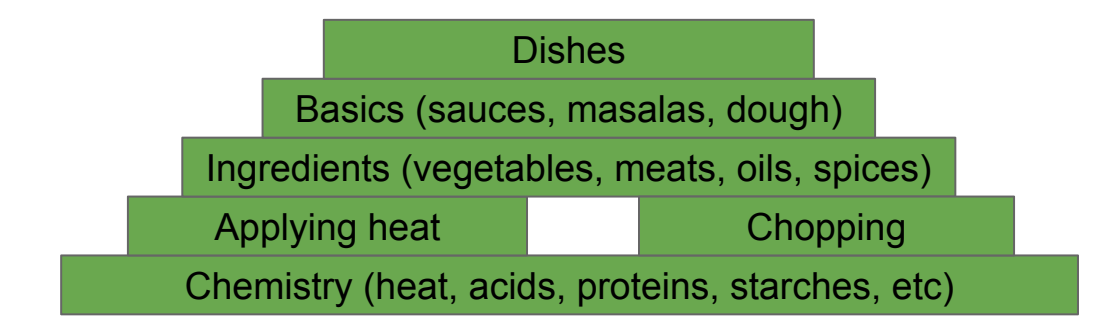

Principle:

each layer can only require downward

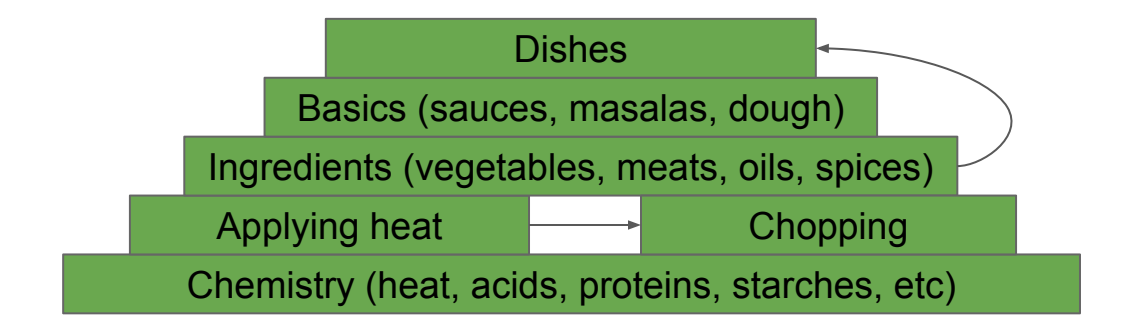

Principle:

each layer can only require downward

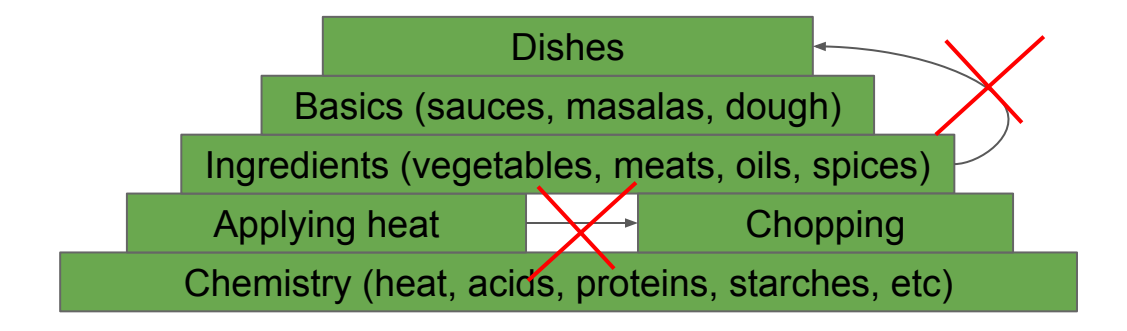

Principle:

be careful if you skip layers

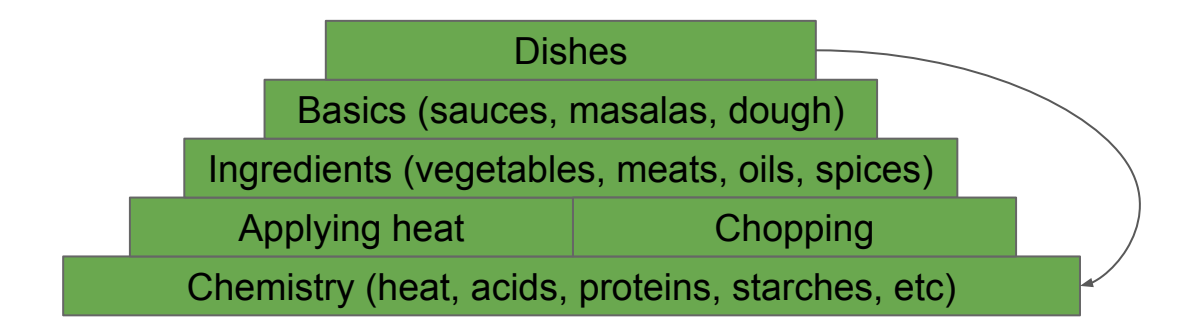

Principle:

be careful if you skip layers

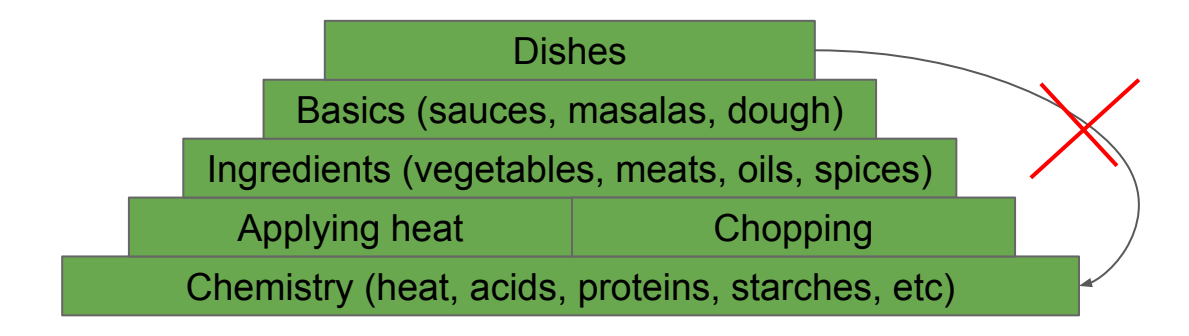

# **Constructors**

Functions for generating entities

**Benefits** 

- Define the entity's keys
- Check required keys
- Check types
- Check invariants
- Default values
- Calculated values

#### **Constructors**

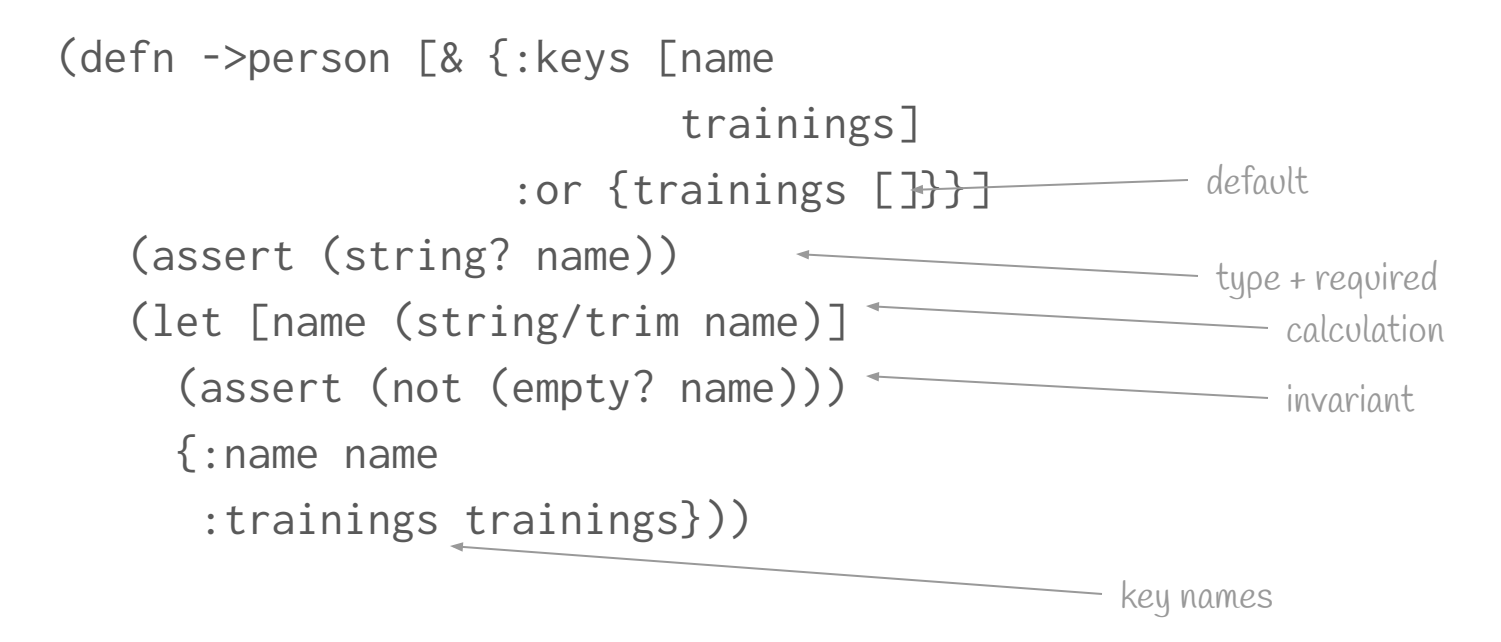

# Combining Operations

Functions that combine 2 or more entities of the same type

**Benefits** 

- Hardest type of operation first
- Constrain the design (good thing)
- Biggest potential for algebraic reasoning

# Combining operations

```
(ns my-app.training)
(defn combine-training-status [a b]
   (cond
     (= :pass a) :pass
     (= :pass b) :pass
    :else :fail))
(defn combine-trainings [a b]
   (merge-with combine-training-status a b))
                                                        two statuses
                                                        two training records
```
### Meaning

Implementation

## Meaning

#### Sounds

#### **Software**

**Characters** 

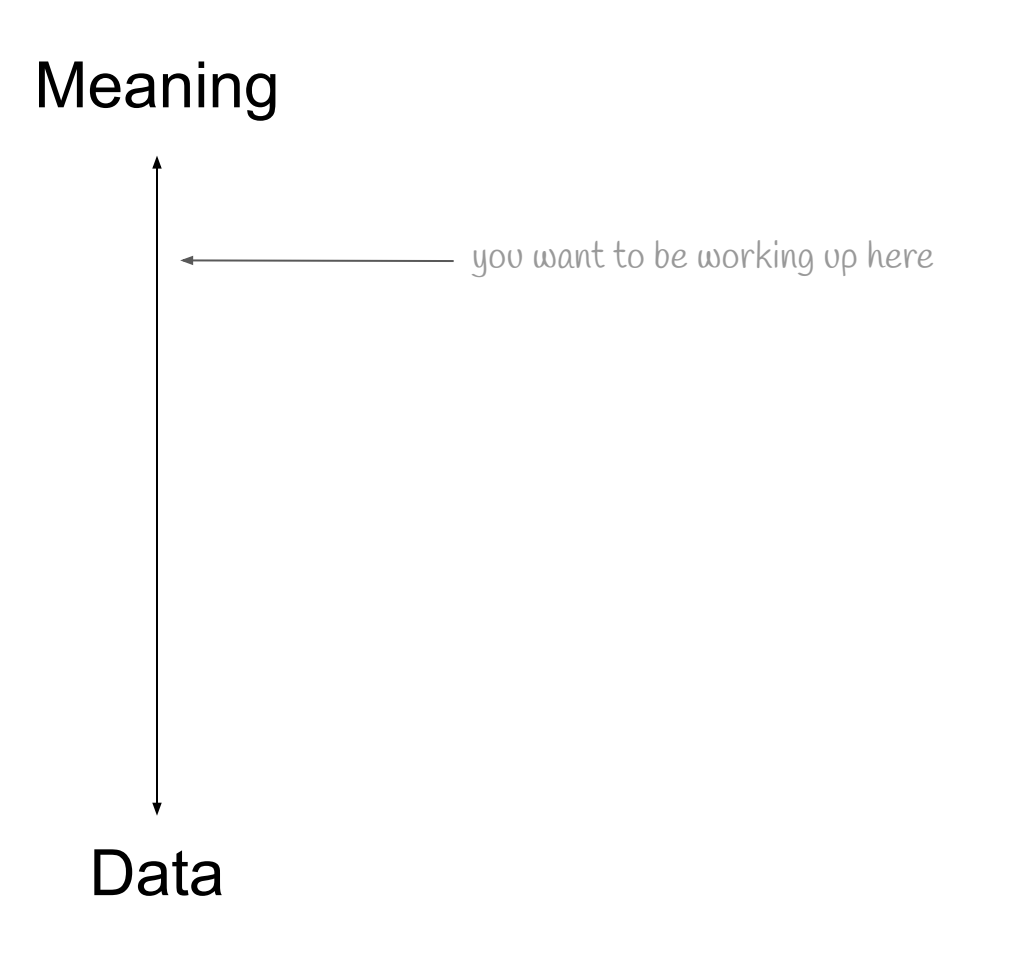

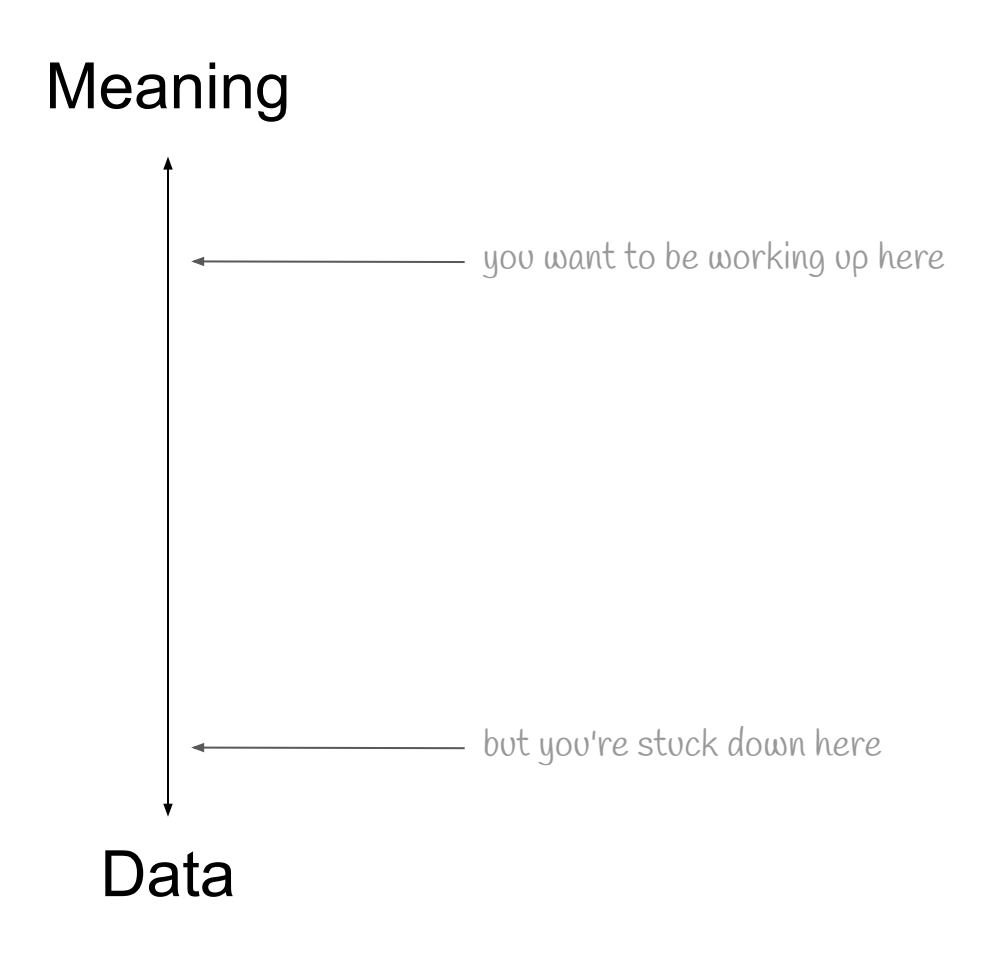

# Code Smells

Smell:

#### Deep paths with get-in, update-in, assoc-in

Smell:

#### Large hashmaps with lots of keys

{:id 1232

 :email ["eric@lispcast.com](mailto:eric@lispcast.com)" :phone "504-982-9167" :street1 "332 Main St" :street2 "Apartment 54" :city "New Orleans" :state "LA" :zip "70117" :favorite-color "blue" :favorite-animal :orangutan :favorite-fruit :apple}

{:id 1232

 :email ["eric@lispcast.com](mailto:eric@lispcast.com) " :phone "504-982-9167" :street1 "332 Main St" :street2 "Apartment 54" :city "New Orleans" :state "LA" :zip "70117" :favorite-color "blue" :favorite-animal :orangutan :favorite-fruit :apple} do these go together?

```
{:id 1232
 :contact-info {:email "eric@lispcast.com"
                 :phone "504-982-9167"
                 :address {:street1 "332 Main St"
                           :street2 "Apartment 54"
                           :city "New Orleans"
                           :state "LA"
                           :zip "70117"}}
 :favorites {:color "blue"
              :animal :orangutan
              :fruit :apple}}
```
Smell:

### Using 3rd party API results directly

```
{:tags [21 134 353 386 388],
 :format "standard",
 :date "2017-04-24T11:59:33",
 :slug "kjetil-valle-and-bendik-solheim-lambdaconf-2017-interview",
 :meta {:_edd_button_behavior []},
 :ping_status "closed",
 :yst_prominent_words [3680 979 1318 497 505 849 3783 495 3938],
 :featured_media 8087,
 :content
 {:rendered
 " <p>......",
  :protected false},
 :modified_gmt "2018-04-11T11:31:44",
 :excerpt
 {:rendered
 " <p>......",
  :protected false},
 :type "post",
 :custom
 {:seen_in_lesson_rss "0",
  :markdown_content
  "......",
  :s3_filename "",
  :availability "Paid",
 :wistia_download_link "",
  :tweet_ids "",
  :tweet
  "....",
  :video_length "",
  :footer_script "",
  :language "a:1:{i:0;s:7:\"Clojure\";}",
  :inline_featured_image "0",
  :last_tweet_time "",
  :git_tag "",
  :github_repo "",
  :header_script "",
  :wistia_id "",
  :autopause_times ""},
 :template "",
 :modified "2018-04-11T11:31:44",
 :title
 {:rendered
 "# ...."},
 :author 652,
 :date_gmt "2017-04-24T11:59:33",
 :comment_status "closed",
 :categories [123],
 :sticky false,
 :status "draft",
 :link "https://purelyfunctional.tv/?p=8086",
 :id 8086,
 :_links
{:version-history
```

```
{:id 143
 :video-id "44fvv3"
 :sequence-number "003"
 :name "Concurrent Clojure"
 :duration 34223
 :programming-language 4
 :cover nil
 :course-id 74
 :s3-links {:original {:filename "ConcurrentClojure.mp4"
                        :filesize 321554}
             :hd {:filename "ConcurrentClojure.mp4"
                  :filesize 321443}
             :md {:filename "ConcurrentClojure.mp4"
                  :filesize 54443}
             :phone {:filename "ConcurrentClojure.mp4"
                     :filesize 3223}}}
```
# Know what level of meaning you are at

- Look for semantic layers
- Avoid crossing semantic layers
- Organize your entities and operations
- Think about combining operations
- Add a layer of indirection between your service and other systems
- Use constructors to make getting it right easier
- Name operations to give things meaning

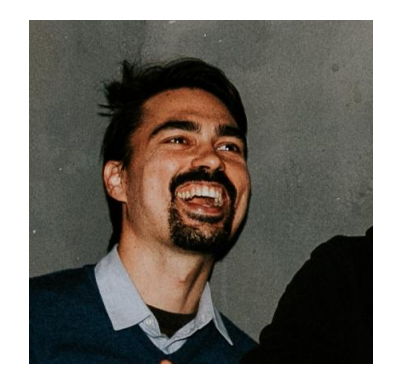

# **Eric Normand** LispCast

**Follow Eric on:**

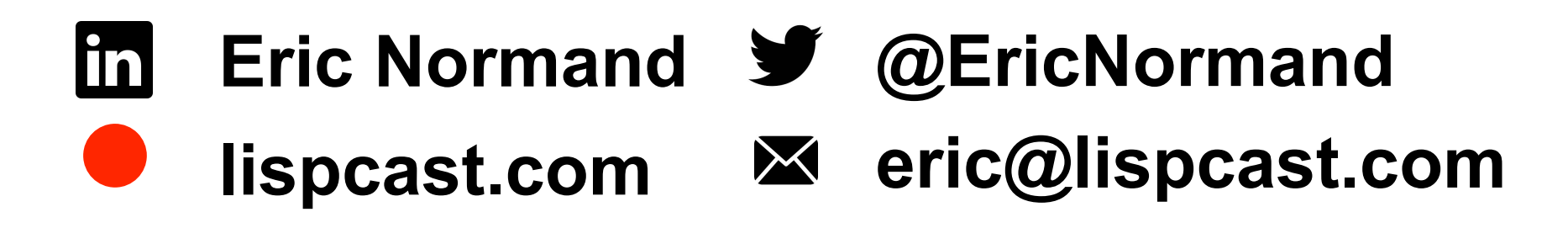